Fakultät für Mathematik, Institut für Mathem. Stochastik, Prof. Dr. G. Christoph

## Übungsaufgaben zur Vorlesung Stochastik für Ingenieure, SoSe 2008

Serie 6 (Konfidenzintervalle)

Konfidenzintervall für unbek. Erwartungswert bei bekannter Varianz

Aufgabe 84 Eine konkrete Stichprobe vom Umfang 81 stammt aus einer normalverteilten Grundgesamtheit X mit  $\sigma = 3$ . Als konkretes arithmetisches Mittel  $\bar{x}_{81}$ wurde der Wert 48.2 ermittelt und als Konfidenzniveau 0.99 vereinbart.

a) Bestimmen Sie ein konkretes Konfidenzintervall für den Parameter  $\mu = E(X)!$ 

b) Welche konkreten Konfidenzintervalle ergeben sich für  $n = 324$  bzw.  $n = 9$  mit 48.2 als jeweiliges arithmetisches Mittel?

c) Wie groß müßte der Stichprobenumfang  $n$  gewählt werden, damit man ein konkretes Konfidenzintervall der Länge 1 erhält?

Aufgabe 85 Der Durchmesser  $X$  (in mm) einer Sorte Werkstücke sei normalverteilt mit  $\sigma = 0.26$ mm. Eine konkrete Stichprobe vom Umfang 25 ergab $\bar{x}_{25} = 12.6$ mm. Zu bestimmen ist ein Konfidenzintervall für  $\mu$  mit dem Konfidenzniveau 1 –  $\alpha = 0.95$ .

(5.4.1) Konfidenzintervall für den unbekannten Erwartungswert einer normalverteilten Grundgesamtheit  $X$  bei unbekannter Varianz  $\sigma^2$ 

Da  $\sigma^2$  unbekannt ist, muss hier an Stelle der  $N(0; 1)$ -verteilten Stichprobenfunktion  $Z_n = \frac{X_n - \mu}{\sigma}$  $\sqrt{n}$  die Stichprobenfunktion  $T_{n-1} = \frac{\overline{X}_n - \mu}{S}$  $S_n$  $\sqrt{n}$  verwendet werden, die einer t-Verteilung mit  $n-1$  Freiheitsgraden unterliegt. Ausgehend von

$$
P(-t_{1-\frac{\alpha}{2};\,n-1}
$$

und dem in Tafel 2 abgelesenen Quantil  $t_{1-\frac{\alpha}{2}; n-1}$  ergibt sich durch entsprechende Umformung für  $\mu\,$ die gesuchte Konfidenzschätzung

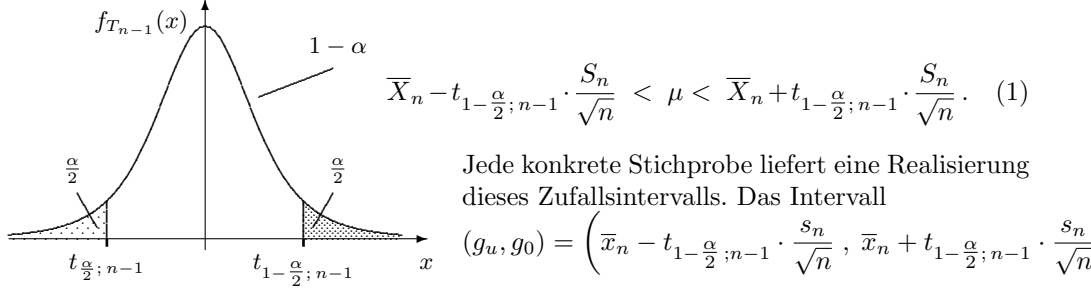

 $\setminus$ 

Konfidenzniveau und Irrtumswahrschein-<sub>ist dann eine konkrete Konfidenzschätzung für</sub> lichkeit für  $T_{n-1}$ den unbekannten Parameter  $\mu = E(X)$ .

Beispiel 5.8: Unter der Annahme, dass die Grundgesamtheit X (Abweichung vom Bezugsmaß) in Beispiel 1.1 normalverteilt mit unbekannten Parametern ist, wird für den Erwartungswert  $E(X) = \mu$  zum Konfidenzniveau  $1 - \alpha = 0.99$  ein konkretes Konfidenzintervall gesucht. Mit dem Punktschätzwert aus Beispiel 1.1  $\overline{x}_{25}$  = 40.84, der empirischen Standardabweichung  $s_{25}$  = 1.75 und dem Quantil  $t_{1-\frac{\alpha}{2};\,n-1}$  =  $t_{0.995,24}$  = 2.80 (aus Tafel 2) lautet das konkrete Konfidenzintervall

$$
40.84 - 2.80 \cdot \frac{1.75}{5} < \mu < 40.84 + 2.80 \cdot \frac{1.75}{5} \quad \text{und somit} \quad 39.86 < \mu < 41.82 \ .
$$

Die mittlere Abweichung  $\mu$  vom Bezugsmaß ist bei dem Konfidenzniveau 1 –  $\alpha =$ 0.99 zwischen 39.86 $\mu$ m und 41.82 $\mu$ m zu erwarten.  $\lhd$ 

Aufgabe 86. Zur Untersuchung des Kupfergehaltes von Messingguss wurde eine konkrete Stichprobe vom Umfang  $n = 12$  ermittelt. Es wurden folgende Messwerte (in Prozent) beobachtet:  $65.2$ ,  $65.7$ ,  $66.0$ ,  $65.0$ ,  $64.1$ ,  $64.2$ ,  $63.9$ ,  $64.4$ , 64.7 , 64.0 , 65.1 , 65.3 . Es sei vorausgesetzt, dass der Kupfergehalt von Messingguss eine normalverteilte Zufallsgröße X ist. Bestimmen Sie für  $\alpha = 0.05$  ein konkretes Konfidenzintervall für den Parameter  $\mu = E(X)!$ 

## (5.4.2) Konfidenzintervall für die unbekannte Varianz  $\sigma^2$  einer normalverteilten Grundgesamtheit X

Gesucht sei nun eine Konfidenzschätzung für die Varianz  $Var(X) = \sigma^2$  einer normalverteilten Grundgesamtheit  $X$ . Eine erwartungstreue und konsistente Punktschätzfunktion für  $\Theta = \sigma^2$  ist die Stichprobenfunktion  $\widetilde{\Theta}_n = S_n^2 = \frac{1}{n-1}$  $\frac{1}{n-1}\sum_{i=1}^n (X_i-\overline{X}_n)^2$ . Für die Ermittlung eines Konfidenzintervalls für  $\sigma^2$  verwendet man die Stichprobenfunktion  $\mathcal{X}_{n-1}^2 = \frac{(n-1)S_n^2}{\sigma^2} = \frac{1}{g}$  $\frac{1}{\sigma^2} \sum_{i=1}^n (X_i - \overline{X}_n)^2$ , die einer  $\chi^2$ -Verteilung mit  $n-1$  Freiheitsgraden unterliegt. Bei vorgegebener Irrtumswahrscheinlichkeit  $\alpha$ lassen sich in Tafel 3 die Quantile $\chi^2_{\tfrac{\alpha}{2};\,n-1}$ und  $\chi^2_{1}$ <sup>2</sup><sub>1− $\frac{\alpha}{2}$ ; *n*−1</sub> ablesen, für die

$$
P\left(\chi_{\frac{\alpha}{2};\,n-1}^{2} < \chi_{n-1}^{2} < \chi_{1-\frac{\alpha}{2};\,n-1}^{2}\right) = P\left(\chi_{\frac{\alpha}{2};\,n-1}^{2} < \frac{(n-1)S_{n}^{2}}{\sigma^{2}} < \chi_{1-\frac{\alpha}{2};\,n-1}^{2}\right) = 1-\alpha\tag{2}
$$

gilt. Das Bild veranschaulicht die Beziehungen zwischen Konfidenzniveau und Irrtumswahrscheinlichkeit. Aus (2) ergeben sich die gesuchten zufälligen Konfidenzgrenzen

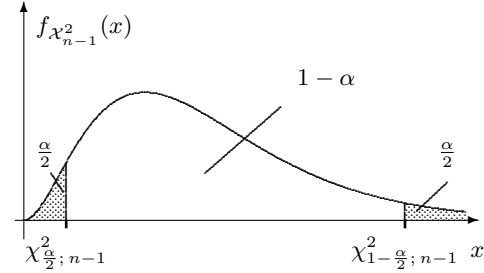

 $(n-1)S_n^2$  $\chi^2$  $\frac{\alpha}{1-\frac{\alpha}{2}}$ ; n−1  $< \sigma^2 < \frac{(n-1)S_n^2}{2}$  $\chi^2_{\frac{\alpha}{2};\,n-1}$ (3)

für  $\sigma^2$  zum Konfidenzniveau (1– $\alpha$ ). Jede konkrete Stichprobe liefert als Realisierung des Zufallsintervalls ein konkretes Konfidenzintervall:

Konfidenzniveau und Irrtumswahrscheinlichkeit für  $\mathcal{X}_{n-1}^2$ 

$$
(g_u, g_o) = \left(\frac{(n-1)s_n^2}{\chi_{1-\frac{\alpha}{2};n-1}^2}, \frac{(n-1)s_n^2}{\chi_{\frac{\alpha}{2};n-1}^2}\right).
$$
 (4)

Beispiel 5.9: Auf einer Maschine werden Teile hergestellt, deren Durchmesser (in mm) durch eine normalverteilte Zufallsgröße  $X$  charakterisiert werden kann. Gesucht ist eine Aussage über die Fertigungsgenauigkeit (Streubreite) dieser Maschine. Dazu wird mit Hilfe einer konkreten Stichprobe vom Umfang  $n = 30$  zum Konfidenzniveau 1 −  $\alpha$  = 0.95 ein konkretes Konfidenzintervall für den Parameter  $\sigma^2$ bestimmt. Mit der errechneten konkreten empirischen Varianz  $s_{30}^2 = 0.06$  und den in Tafel 3 abgelesenen Quantilen  $\chi_{0.025;29}^2 = 16$  sowie  $\chi_{0.975;29}^2 = 45.7$  ergibt sich nach (4) das konkrete Konfidenzintervall

$$
\frac{29}{45.7} \cdot 0.06 < \sigma^2 < \frac{29}{16} \cdot 0.06 \quad \text{und damit} \quad \sigma^2 \in (0.038, \, 0.109) \, .
$$

Bei dem Konfidenzniveau 0.95 gilt für die Standardabweichung  $\sigma \in (0.195, 0.330)$ .

Aufgabe 87 Gegeben ist eine normalverteilte Grundgesamtheit  $X$ . Für den unbekannten Parameter  $\sigma^2$  wird aus einer konkreten Stichprobe vom Umfang  $n = 20$ der Punktschätzwert  $s_{20}^2 = 4.23$  ermittelt. Wie genau ist dieser Schätzwert? Für die Beantwortung dieser Frage ist zu der Irrtumswahrscheinlichkeit  $\alpha = 0.02$  ein konkretes Konfidenzintervall für  $\sigma^2$  zu bestimmen.

Tafel 1: Verteilungsfunktion  $\Phi(t)$  und Quantile der Standardnormalverteilung

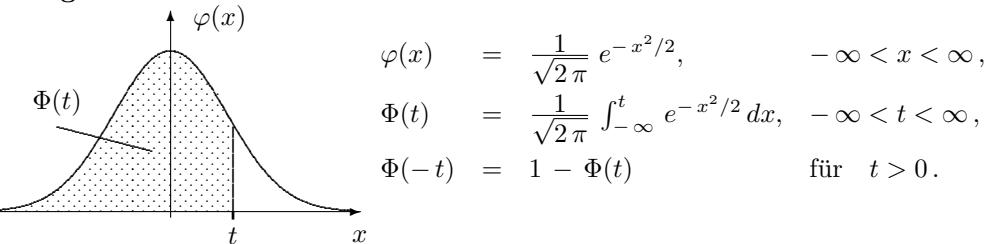

| $t_{i}$ | .00   | .01   | .02   | .03   | .04   | .05   | .06   | .07   | .08   | .09   |
|---------|-------|-------|-------|-------|-------|-------|-------|-------|-------|-------|
| 0.0     | .5000 | .5040 | .5080 | .5120 | .5160 | .5199 | .5239 | .5279 | .5319 | .5359 |
| 0.1     | .5398 | .5438 | .5478 | .5517 | .5557 | .5596 | .5636 | .5675 | .5714 | .5753 |
| 0.2     | .5793 | .5832 | .5871 | .5910 | .5948 | .5987 | .6026 | .6064 | .6103 | .6141 |
| 0.3     | .6179 | .6217 | .6255 | .6293 | .6331 | .6368 | .6406 | .6443 | .6480 | .6517 |
| 0.4     | .6554 | .6591 | .6628 | .6664 | .6700 | .6736 | .6772 | .6808 | .6844 | .6879 |
| 0.5     | .6915 | .6950 | .6985 | .7019 | .7054 | .7088 | .7123 | .7157 | .7190 | .7224 |
| 0.6     | .7257 | .7291 | .7324 | .7357 | .7389 | .7422 | .7454 | .7486 | .7517 | .7549 |
| 0.7     | .7580 | .7611 | .7642 | .7673 | .7704 | .7734 | .7764 | .7794 | .7823 | .7852 |
| 0.8     | .7881 | .7910 | .7939 | .7967 | .7995 | .8023 | .8051 | .8078 | .8106 | .8133 |
| 0.9     | .8159 | .8186 | .8212 | .8238 | .8264 | .8289 | .8315 | .8340 | .8365 | .8389 |
| 1.0     | .8413 | .8438 | .8461 | .8485 | .8508 | .8531 | .8554 | .8577 | .8599 | .8621 |
| 1.1     | .8643 | .8665 | .8686 | .8708 | .8729 | .8749 | .8770 | .8790 | .8810 | .8830 |
| 1.2     | .8849 | .8869 | .8888 | .8907 | .8925 | .8944 | .8962 | .8980 | .8997 | .9015 |
| 1.3     | .9032 | .9049 | .9066 | .9082 | .9099 | .9115 | .9131 | .9147 | .9162 | .9177 |
| 1.4     | .9192 | .9207 | .9222 | .9236 | .9251 | .9265 | .9279 | .9292 | .9306 | .9319 |
| 1.5     | .9332 | .9345 | .9357 | .9370 | .9382 | .9394 | .9406 | .9418 | .9429 | .9441 |
| 1.6     | .9452 | .9463 | .9474 | .9484 | .9495 | .9505 | .9515 | .9525 | .9535 | .9545 |
| 1.7     | .9554 | .9564 | .9573 | .9582 | .9591 | .9599 | .9608 | .9616 | .9625 | .9633 |
| 1.8     | .9641 | .9649 | .9656 | .9664 | .9671 | .9678 | .9686 | .9693 | .9699 | .9706 |
| 1.9     | .9713 | .9719 | .9726 | .9732 | .9738 | .9744 | .9750 | .9756 | .9761 | .9767 |
| 2.0     | .9772 | .9778 | .9783 | .9788 | .9793 | .9798 | .9803 | .9808 | .9812 | .9817 |
| 2.1     | .9821 | .9826 | .9830 | .9834 | .9838 | .9842 | .9846 | .9850 | .9854 | .9857 |
| 2.2     | .9861 | .9864 | .9868 | .9871 | .9875 | .9878 | .9881 | .9884 | .9887 | .9890 |
| 2.3     | .9893 | .9896 | .9898 | .9901 | .9904 | .9906 | .9909 | .9911 | .9913 | .9916 |
| 2.4     | .9918 | .9920 | .9922 | .9925 | .9927 | .9929 | .9931 | .9932 | .9934 | .9936 |
| 2.5     | .9938 | .9940 | .9941 | .9943 | .9945 | .9946 | .9948 | .9949 | .9951 | .9952 |
| 2.6     | .9953 | .9955 | .9956 | .9957 | .9959 | .9960 | .9961 | .9962 | .9963 | .9964 |
| 2.7     | .9965 | .9966 | .9967 | .9968 | .9969 | .9970 | .9971 | .9972 | .9973 | .9974 |
| 2.8     | .9974 | .9975 | .9976 | .9977 | .9977 | .9978 | .9979 | .9979 | .9980 | .9981 |
| 2.9     | .9981 | .9982 | .9982 | .9983 | .9984 | .9984 | .9985 | .9985 | .9986 | .9986 |
| 3.0     | .9987 | .9987 | .9987 | .9988 | .9988 | .9989 | .9989 | .9989 | .9990 | .9990 |
| 3.1     | .9990 | .9991 | .9991 | .9991 | .9992 | .9992 | .9992 | .9992 | .9993 | .9993 |
| 3.2     | .9993 | .9993 | .9994 | .9994 | .9994 | .9994 | .9994 | .9995 | .9995 | .9995 |
| 3.3     | .9995 | .9995 | .9995 | .9996 | .9996 | .9996 | .9996 | .9996 | .9996 | .9997 |
| 3.4     | .9997 | .9997 | .9997 | .9997 | .9997 | .9997 | .9997 | .9997 | .9997 | .9998 |

Tabelle der Quantile $z_q$ der Standardnormalverteilung

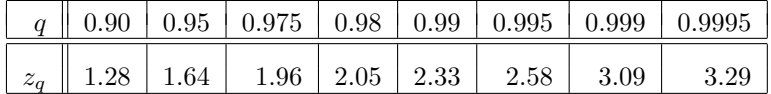

**Beachte:**  $z_q = -z_{1-q}$  für  $q \le 0.5$ .

Tafel 2: Quantile  $t_{q;m}$  der t-Verteilung

 $P(T_m \le t_{q;m}) = q,$  $P(T_m > t_{q;m}) = 1 - q,$ 

fallsgröße $\mathcal{T}_m.$ . . . . . . . . . . . . . . . . . . . . . . . . .

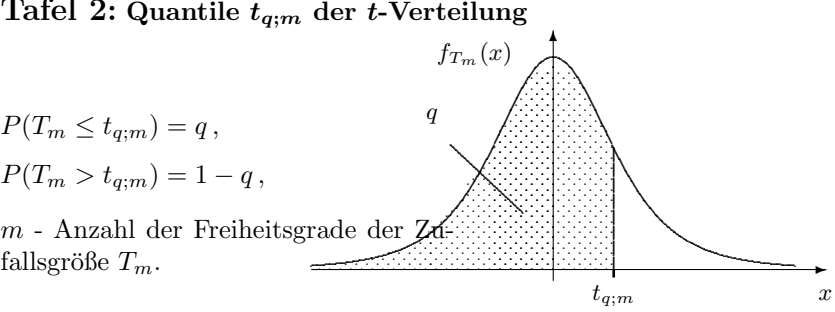

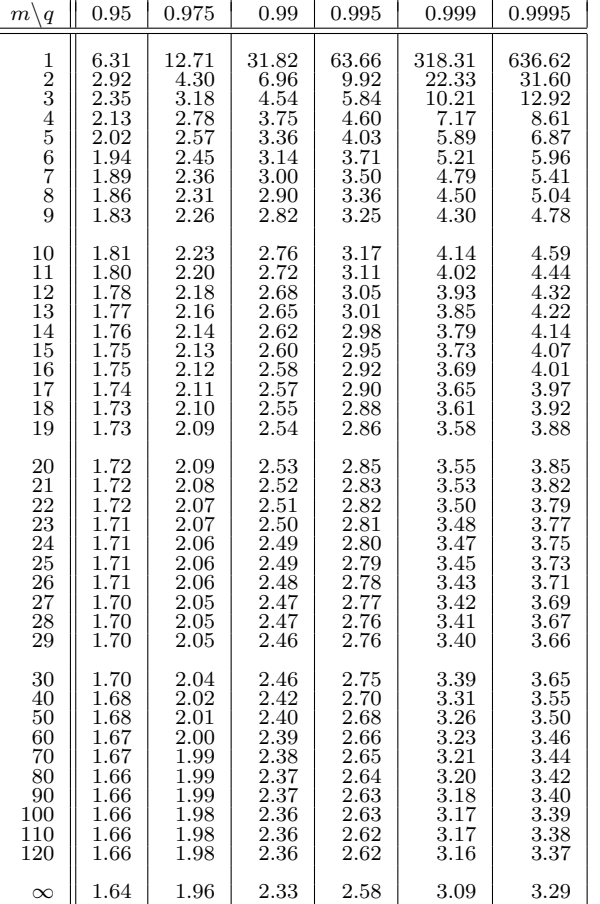

Beachte:  $t_{q;m} = -t_{1-q;m}$  für  $q < 0.5$ . In der letzten Zeile der Tabelle stehen die entsprechenden Quantile der Standard-Normal<br>verteilung  $z_q=t_{q;\infty}$  .

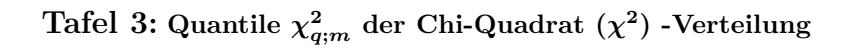

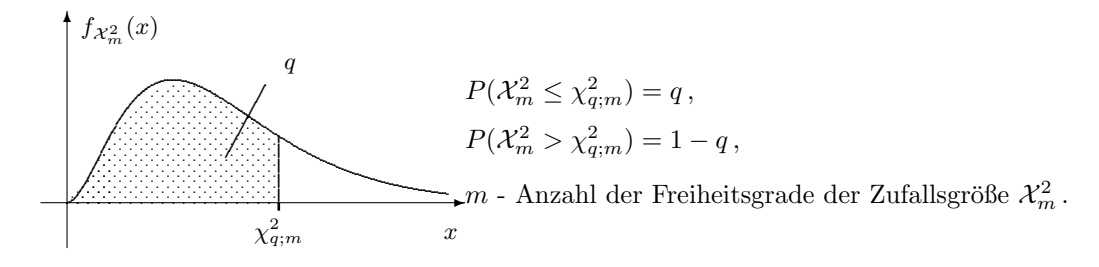

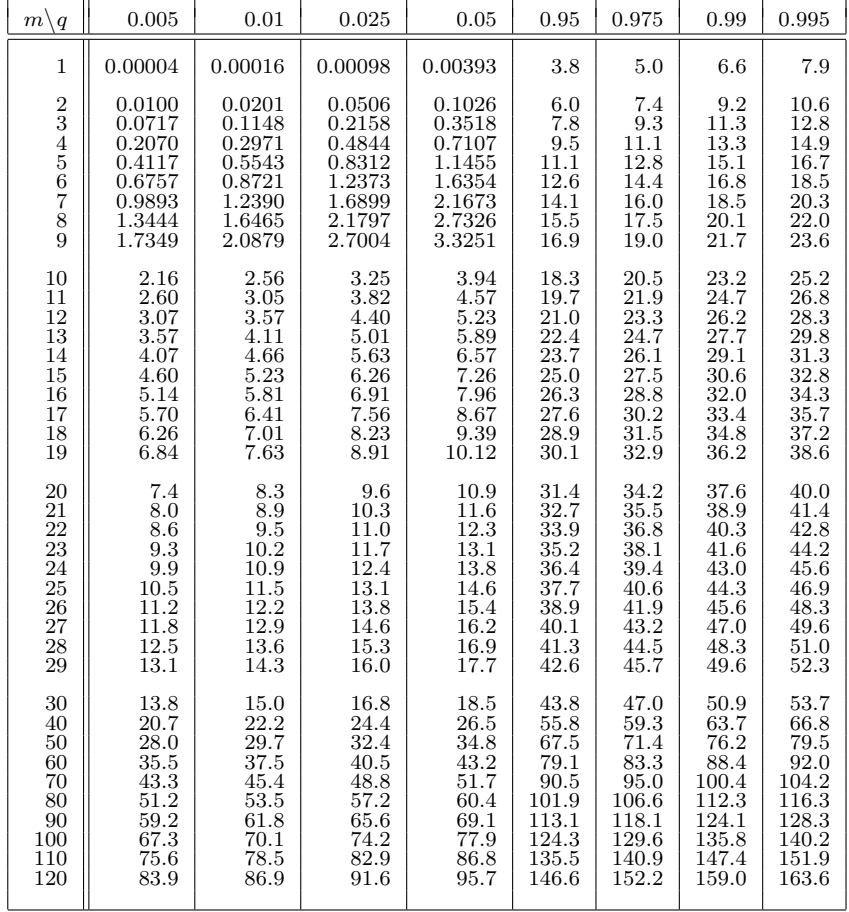

**Anmerkung:**<br>Für große *m* kann  $\chi^2_{q;m}$  mit Hilfe des Quantils  $z_q$  der Normalverteilung durch  $\chi^2_{q;m} \approx m\left(1 \,+\, z_q \sqrt{\frac{2}{9m}} \,-\, \frac{2}{9m}\right)^3$  approximiert werden.